Негосударственное частное образовательное учреждение высшего образования «Армавирский лингвистический социальный институт»

# **РАБОЧАЯ ПРОГРАММА ДИСЦИПЛИНЫ**

# **Б1.О.06 Информационные технологии в юридической деятельности**

Направление подготовки 40.03.01 Юриспруденция

Направленность (профиль) образовательной программы: «Уголовное право и процесс»

Квалификация (степень) выпускника: **бакалавр**

Форма обучения: очная, заочная

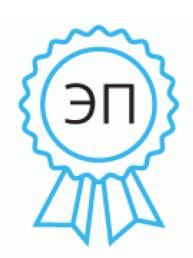

Фатима Нурдиновна DN: C=RU, OU=Ректор, O=НЧОУ ВО АЛСИ, CN=Сакиева Фатима Нурдиновна, E=info@alsivuz.ru Основание: я подтверждаю этот документ своей удостоверяющей подписью Местоположение: Краснодарский край, г. Армавир, ул. Кирова, 22-24 Дата: 2023.06.14 16:58:  $24+03'00'$ 

Подписан: Сакиева

Армавир, 2023

Рабочая программа дисциплины разработана в соответствии с Федеральным государственным образовательным стандартом высшего образования, утвержденным приказом Минобрнауки России № 1011 от 13.08.2020 по направлению подготовки 40.03.01 Юриспруденция

Рабочая программа дисциплины утверждена на заседании кафедры теории, истории и образовательной практики (протокол № 10 от 14 июня 2023 г.)

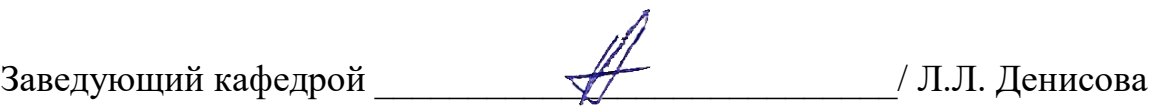

Организация – разработчик: Негосударственное частное образовательное учреждение высшего образования «Армавирский лингвистический социальный институт»

Для поступивших в 2023 году

# СОДЕРЖАНИЕ

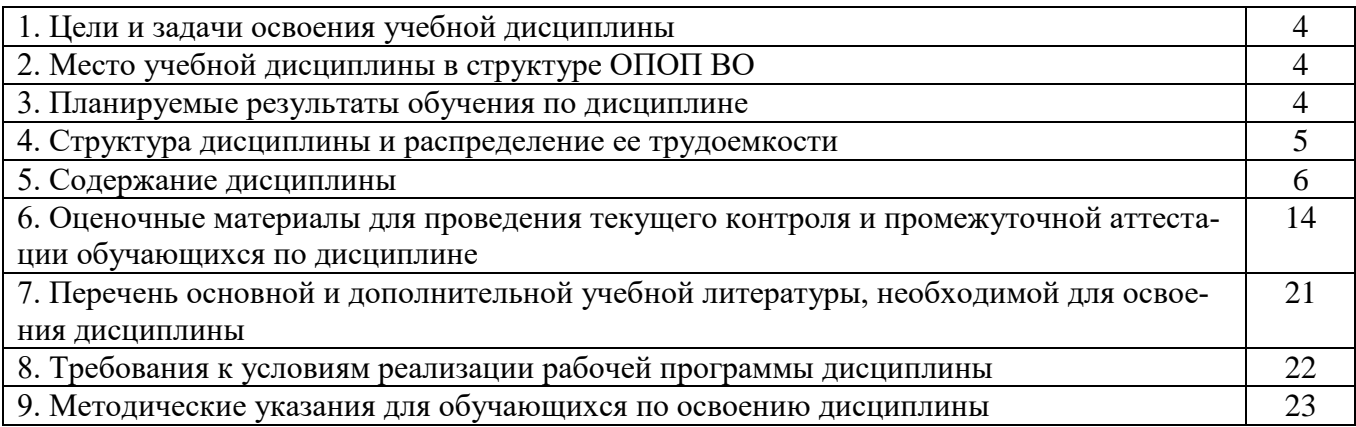

# **1. Цели освоения учебной дисциплины**

Целью освоения дисциплины является формирование и развитие у будущих юристов теоретических знаний и практических навыков оптимальной организации информационных процессов, применения информационных технологий и информационных систем в юридической деятельности.

Задачи:

- познакомить обучающихся с основными теоретическими принципами организации информационных процессов, информационных технологий, и информационных систем в современном обществе;

- научить использовать новейшие компьютерные информационные технологии для поиска, обработки и систематизации правовой информации;

- познакомить обучающихся с информационными системами, активно использующимися сегодня в правотворческой, правоохранительной и правоприменительной деятельности;

- сформировать знания и практические навыки, необходимые для работы с современными сетевыми технологиями.

Цели и задачи дисциплины определены в соответствии с требованиями Федерального государственного образовательного стандарта высшего образования по направлению подготовки 40.03.01 Юриспруденция.

# **2. Место учебной дисциплины в структуре ОПОП ВО**

Место дисциплины в структуре основной профессиональной образовательной программы определяется учебным планом.

Дисциплина «Информационные технологии в юридической деятельности» в учебном плане относится к обязательной части Блока 1.

Знания, получаемые обучающимся при изучении дисциплины, являются базой для изучения дисциплин учебного плана.

# **3. Планируемые результаты обучения по дисциплине**

Процесс изучения дисциплины направлен на формирование элементов следующих компетенций обучающегося:

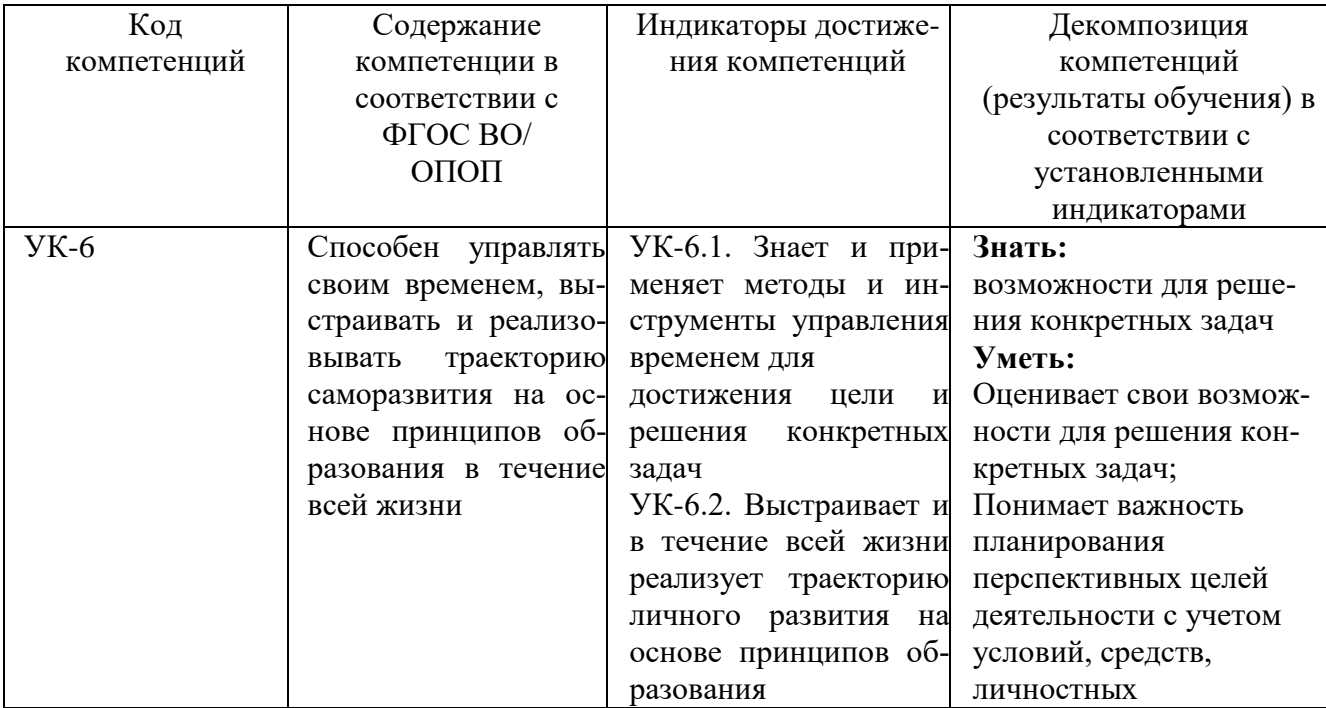

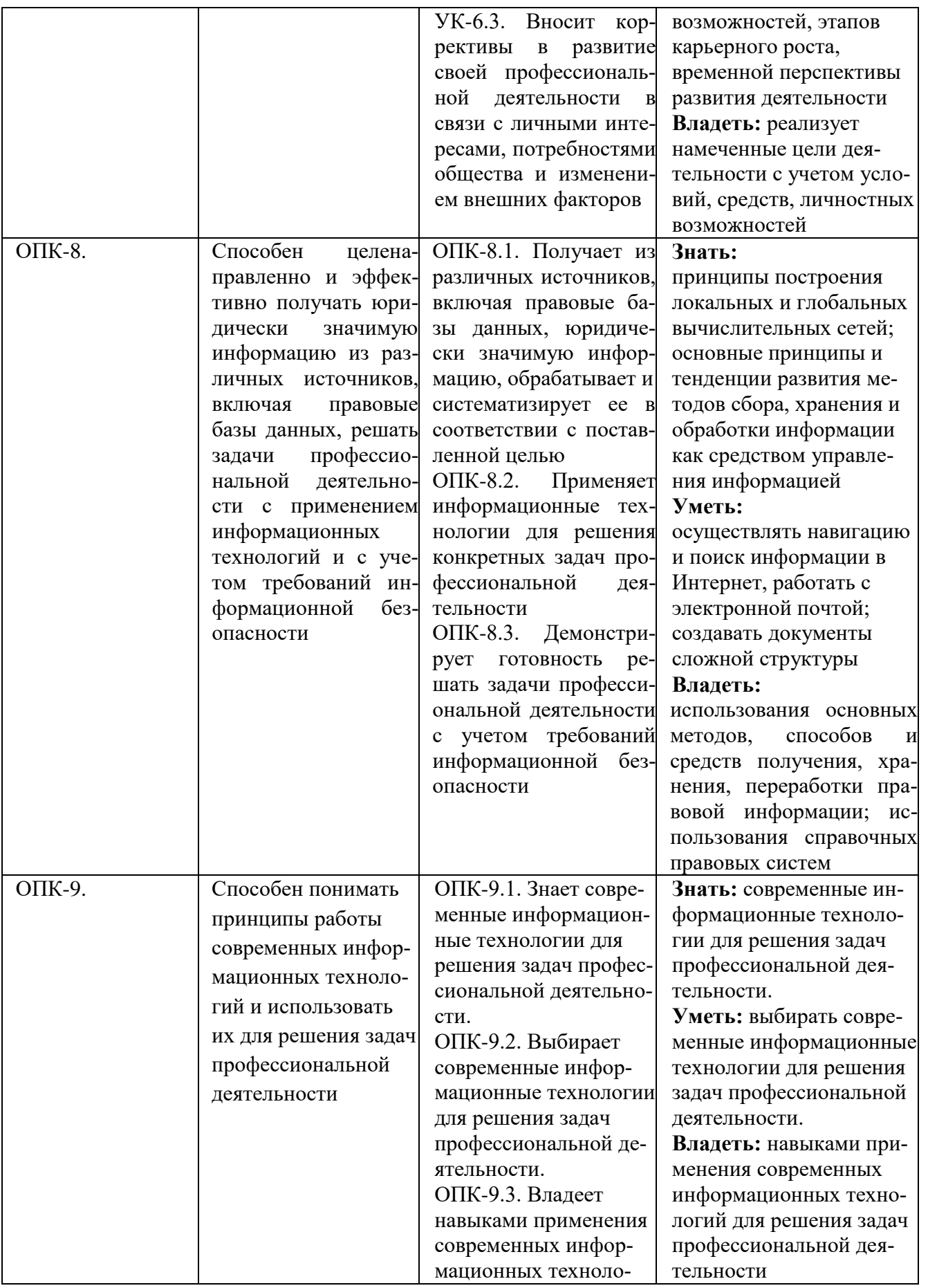

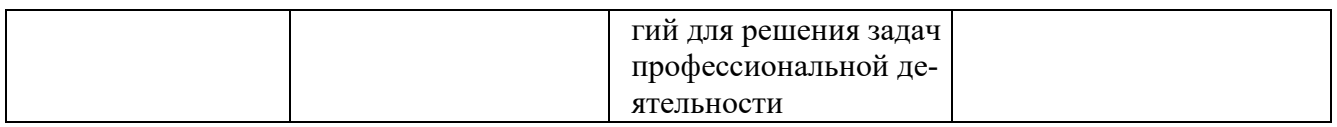

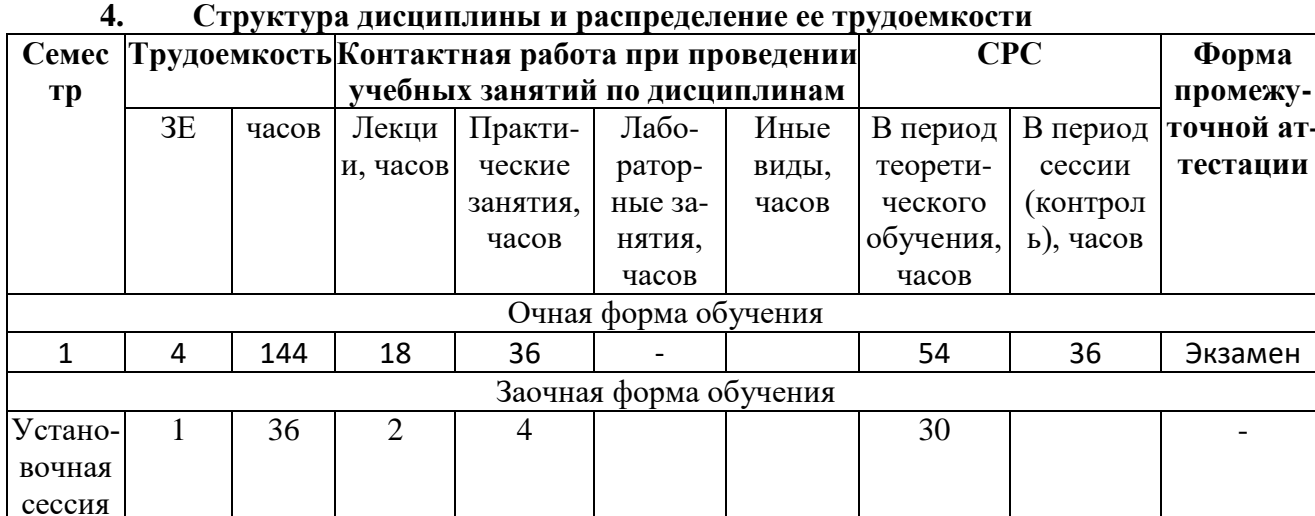

Примечания:

 $\overline{3}$ 

 $\mathbf{1}$ 

108

 $\mathcal{D}$ 

6

\* 2 ч - итоговое занятие (коллективная контактная работа) по подведению итогов освоения дисциплины при проведении промежуточной аттестации в форме зачета или зачета с оиенкой:

91

 $\overline{Q}$ 

Экзамен

\*\* 3 ч - контактная работа при проведении промежуточной аттестации в форме экзамена, из них:

2 ч - консультация перед экзаменом для потока учебных групп (коллективная контактная работа):

0,7 ч - организационные процедуры при проведении экзамена для учебной группы - инструктирование по порядку проведения экзамена, сообщения критериев и шкал оценивания, подведения итогов (коллективная контактная работа);

0,3 ч - устный ответ студента/ собеседование с преподавателем по итогам письменного экзамена или компьютерного тестирования (указывается нужное для соответствующей формы проведения экзамена).

#### 5. Содержание дисциплины

# 5.1 Тематическое планирование дисциплины

5.1.1. Тематический план учебной дисциплины по очной форме обучения

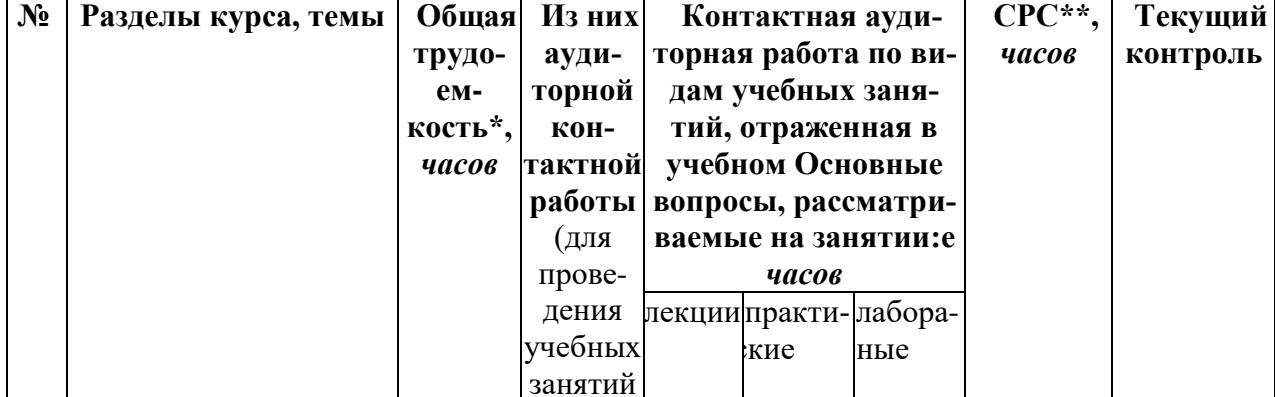

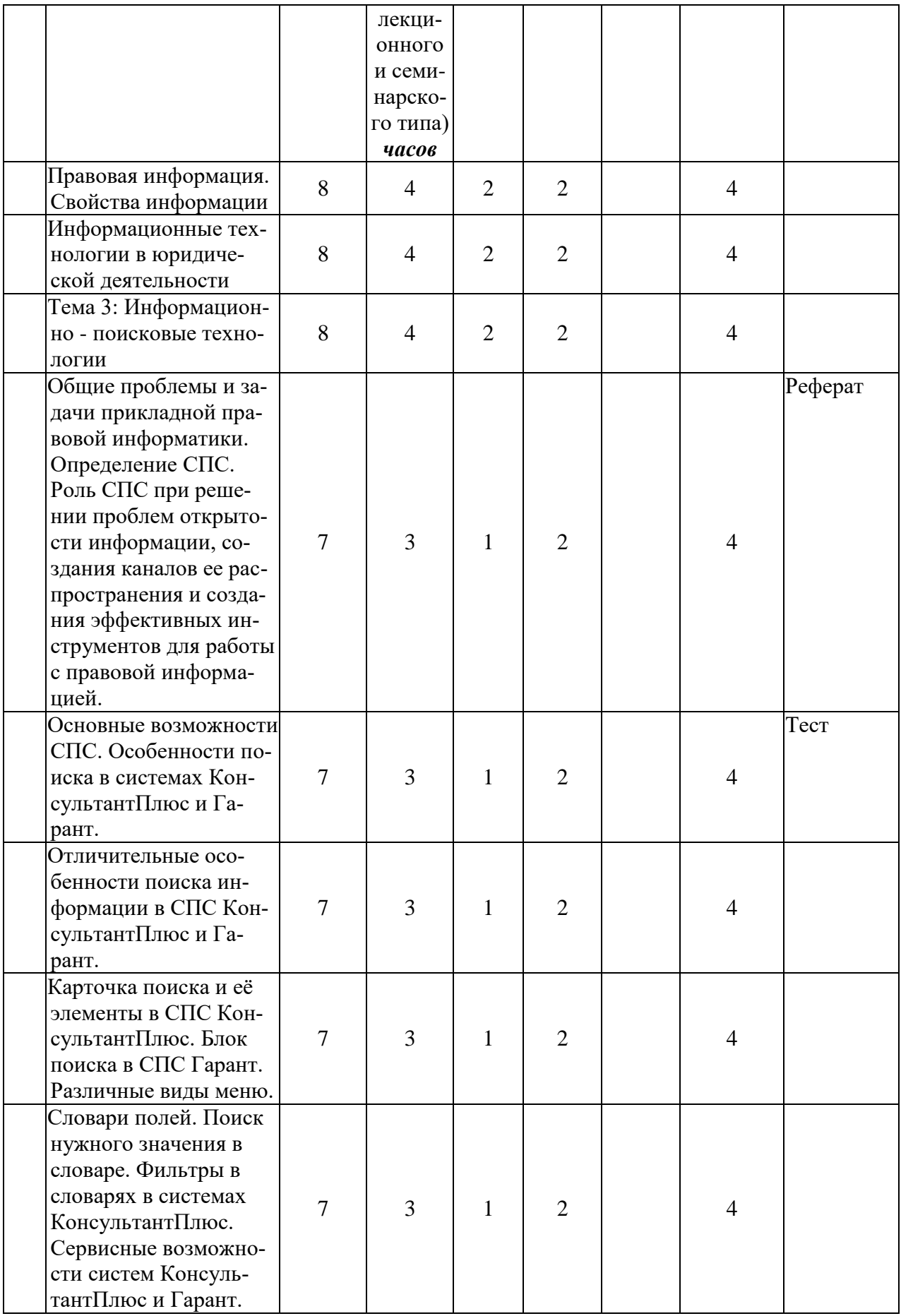

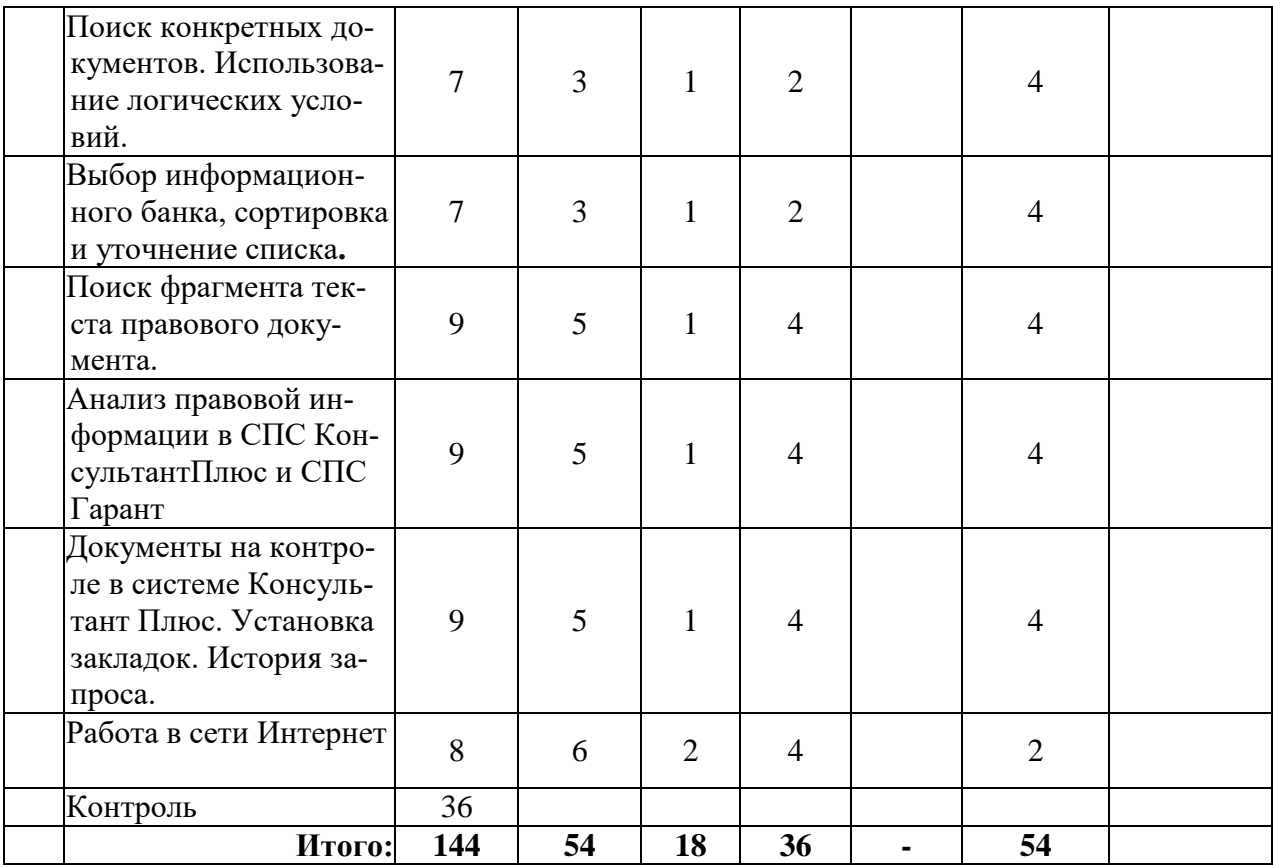

# **5.1.2. Тематический план учебной дисциплины по заочной форме обучения**

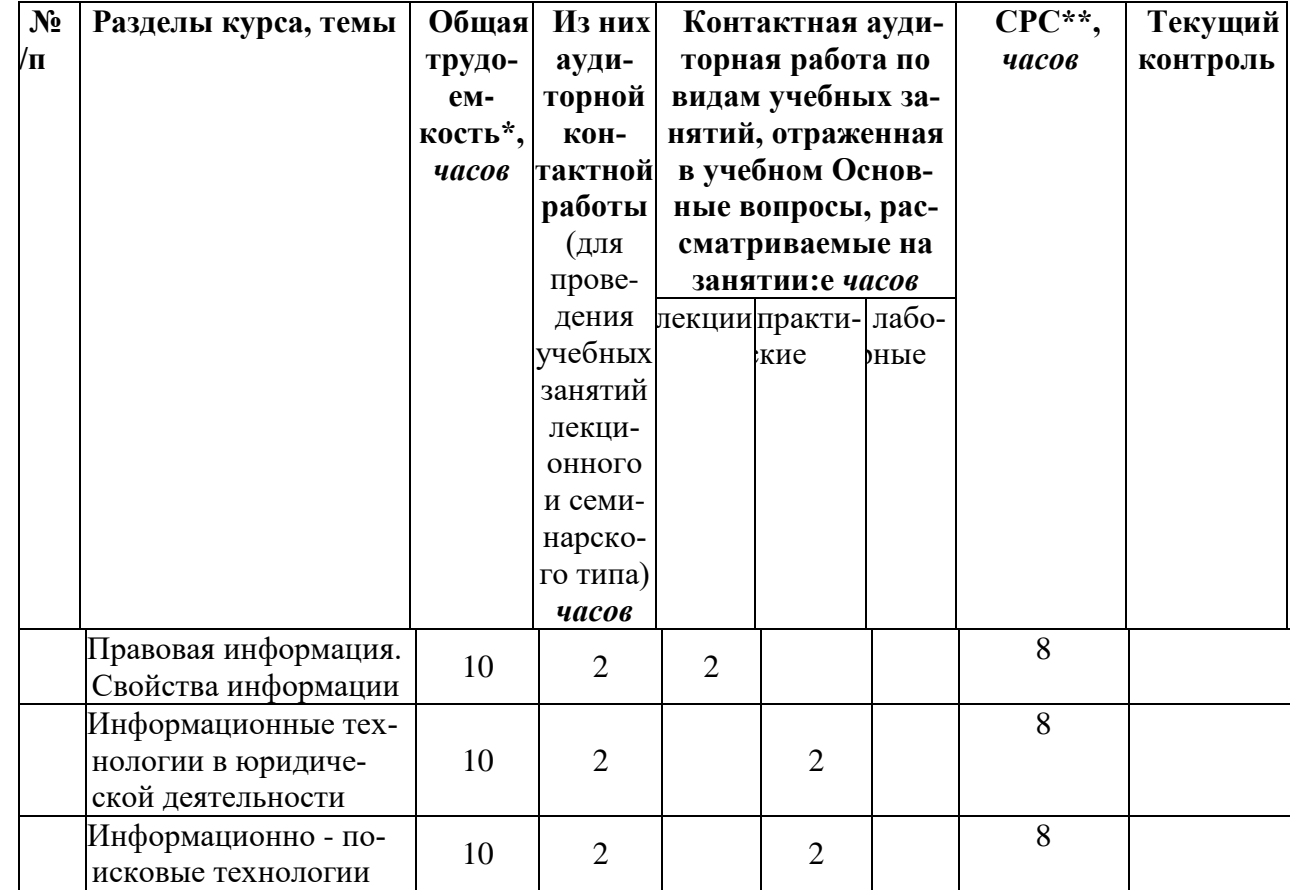

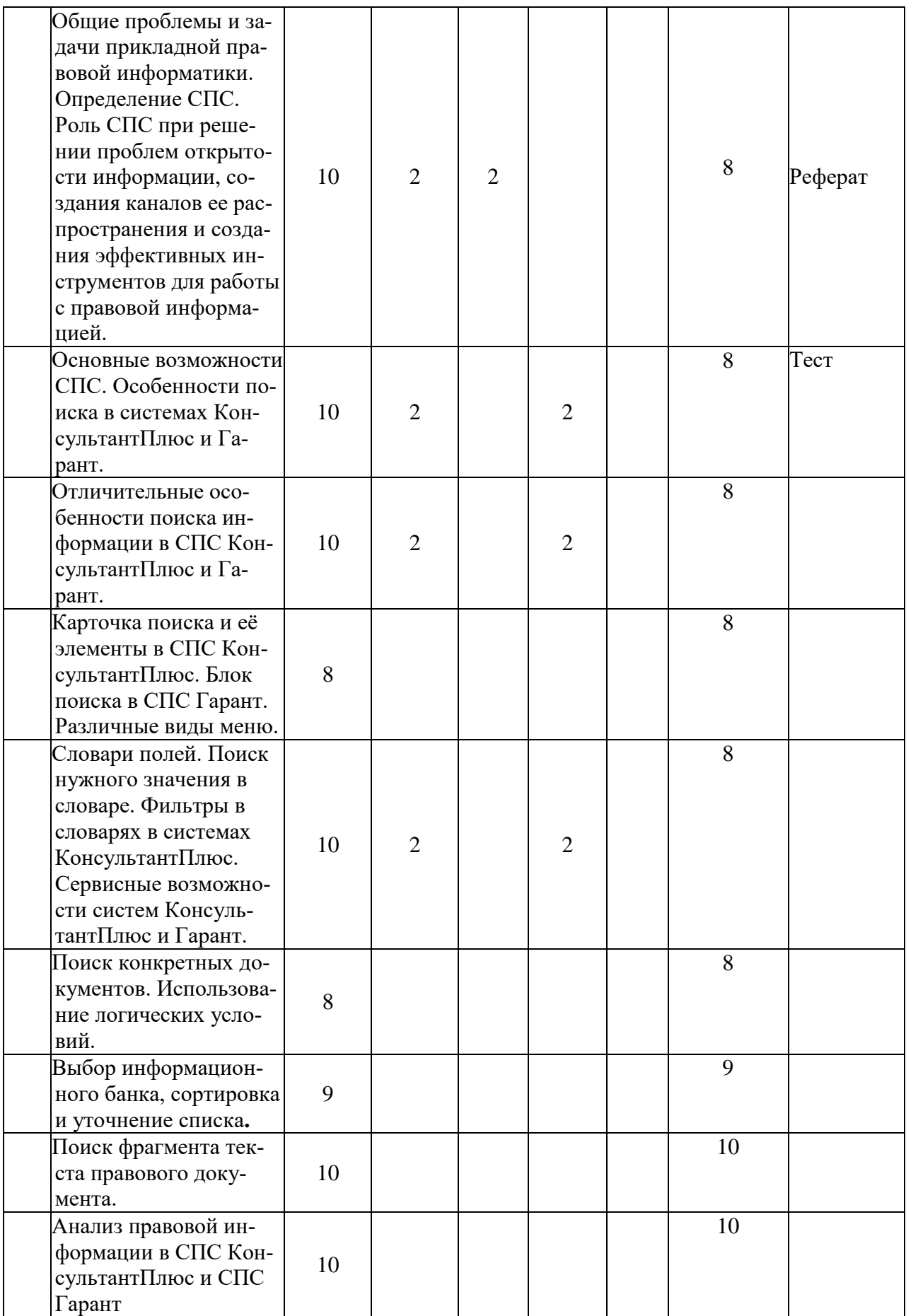

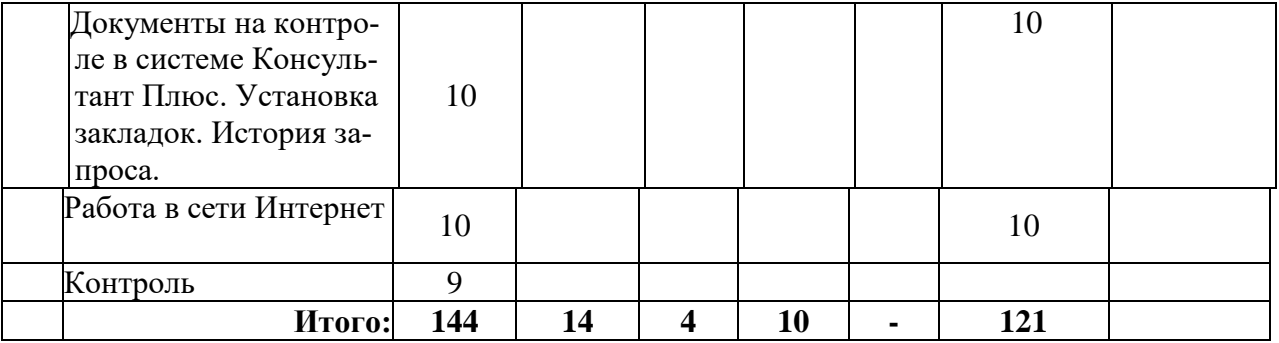

*\* указывается без учета времени, отведенного на проведение мероприятий промежуточной аттестации в виде групповой и индивидуальной контактной работы;*

\*\* указывается без учета времени, отведенного на подготовку к проведению мероприятий промежуточной аттестации в период экзаменационных сессий по очной форме обучения и учебно-экзаменационных сессий по заочной форме

#### **5.2. Виды занятий и их содержание**

# **5.2.1 Тематика и краткое содержание лекционных занятий**

## **Лекционное занятие**

Тема 1. Правовая информация. Свойства информации

Основные вопросы, рассматриваемые на занятии:

Содержание понятий «информация», «информационные ресурсы», «информационные системы». Классификация информации, информационные процессы и методические основы информатизации в современном обществе. Формализация процесса обработки информации. Задачи в области автоматизации принятия решений на современном уровне развития общества.

# **Лекционное занятие**

Тема 2. Информационные технологии в юридической деятельности

Основные вопросы, рассматриваемые на занятии:

Возможности предоставляют информационные и телекоммуникационные технологии и системы для решения задач общества. Основные требования к информационному обеспечению компании; раскройте его структуру. Эффективность принятия управленческих решений в условиях функционирования информационных технологий и систем в организации. Характеристика основных процессов в политике и укажите на связь этих процессов с информационными технологиями. Роль специалистов в области экономики и политики в процессе развития локальных сетей.

#### **Лекционное занятие**

Тема 3. Информационно - поисковые технологии

Основные вопросы, рассматриваемые на занятии:

Информационные услуги предоставляют СПС. Надежность использования СПС КонсультантПлюс и Гарант. Основные задачи, решаемые с помощью СПС КонсультантПлюс и Гарант. Особенность полей Название документа и Текст документа в системе КонсультантПлюс. Сквозной поиск в системе КонсультантПлюс. Назначение прямых и обратных ссылок документа. Раздел Законодательство в системе КонсультантПлюс. Карточка поиска в СПС КонсультантПлюс и её элементы. Поиск по классификатору в СПС Гарант.

#### **Лекционное занятие**

Тема 4. Среда WWW. Интернет Основные вопросы, рассматриваемые на занятии:

Термин «глобальная вычислительная сеть». Основные этапы истории возникновения и развития сети Интернет. Основные аппаратные и программные компоненты вычислительной сети. Адрес в Интернет. Аббревиатура TCP/IP. ГР-адрес. DNS-имена. Передача и прием информации в сети Интернет. Основная функция провайдера. Особенность среды WWW. Гипертекст. Адрес электронной почты. Телеконференции. Сервис IRC. URL-адрес. Программынавигаторы наиболее популярны в настоящее время.

# 5.2.2. Перечень тем практических занятий и их содержание ПРАКТИЧЕСКОЕ ЗАНЯТИЕ

Тема 1. Правовая информация. Свойства информации Вопросы:

Раскройте содержание понятий «информация», «информационные ресурсы»,  $1<sub>1</sub>$ «информационные системы».

 $\overline{2}$ . Приведите классификацию информации.

3. Информационные процессы и методические основы информатизации  $\mathbf{B}$ современном обществе.

Каким образом формализуется процесс обработки информации.  $\overline{4}$ .

 $5<sub>1</sub>$ Какие задачи на современном уровне развития стоит перед обществом в области автоматизации принятия решений?

# ПРАКТИЧЕСКОЕ ЗАНЯТИЕ

Тема 2. Информационные технологии в юридической деятельности Вопросы:

Какие возможности предоставляют информационные и телекоммуникационные  $\mathbf{1}$ технологии и системы для решения задач общества?

2. Назовите основные требования к информационному обеспечению компании; раскройте его структуру.

От чего зависит эффективность принятия управленческих решений в условиях 3. функционирования информационных технологий и систем в организации?

Дайте характеристику основных процессов в политике и укажите на связь этих процессов с информационными технологиями.

В чем, по вашему мнению, заключается роль специалистов в области экономики и 5. политики в процессе развития локальных сетей?

# ПРАКТИЧЕСКОЕ ЗАНЯТИЕ

Тема 3. Информационно - поисковые технологии Вопросы:

1. Какие информационные услуги предоставляют СПС?

 $2.$ В чем надежность использования СПС КонсультантПлюс и Гарант?

 $\overline{3}$ . Перечислите основные задачи, решаемые с помощью СПС КонсультантПлюс и Гарант.

В чем особенность полей Название документа и Текст документа в системе  $\overline{4}$ . КонсультантПлюс?

 $T_{\rm TO}$ необходимо 5. ДЛЯ осуществления сквозного поиска  $\mathbf{B}$ системе КонсультантПлюс?

Назначение прямых и обратных ссылок локумента.  $6<sub>l</sub>$ 

В чем особенность раздела Законодательство в системе КонсультантПлюс?  $7<sub>1</sub>$ 

 $8<sup>1</sup>$ Что содержит в себе Карточка поиска в СПС КонсультантПлюс? Какие у неё элементы?

9. Что необходимо для осуществления сквозного поиска в системе КонсультантПлюс?

10. В чем удобство поиска по классификатору в СПС Гарант?

## **ПРАКТИЧЕСКОЕ ЗАНЯТИЕ**

Тема 4. Среда WWW. Интернет

Вопросы:

- 1. Что вы понимаете под термином «глобальная вычислительная сеть»?
- 2. Назовите основные этапы истории возникновения и развития сети Интернет.
- 3. Перечислите основные аппаратные и программные компоненты вычислительной

# сети.

- 4. Что понимают под адресом в Интернет?
- 5. Что понимают под аббревиатурой TCP/IP?
- 6. Что понимают под ГР-адресом?
- 7. Что понимают под DNS-именами?
- 8. Как передается и принимается информация в сети Интернет?

# **5.2.3.Тематика и краткое содержание лабораторных занятий**

Лабораторные занятия не предусмотрены

#### **5.2.4. Примерная тематика курсовых работ (проектов).**

Курсовые работы (проекты) не предусмотрены.

# **5.2.5. Самостоятельная работа и контроль успеваемости**

В рамках указанного в учебном плане объёма самостоятельной работы по данной дисциплине (в часах) предусматривается выполнение следующих видов учебной деятельности *(очная форма обучения)*

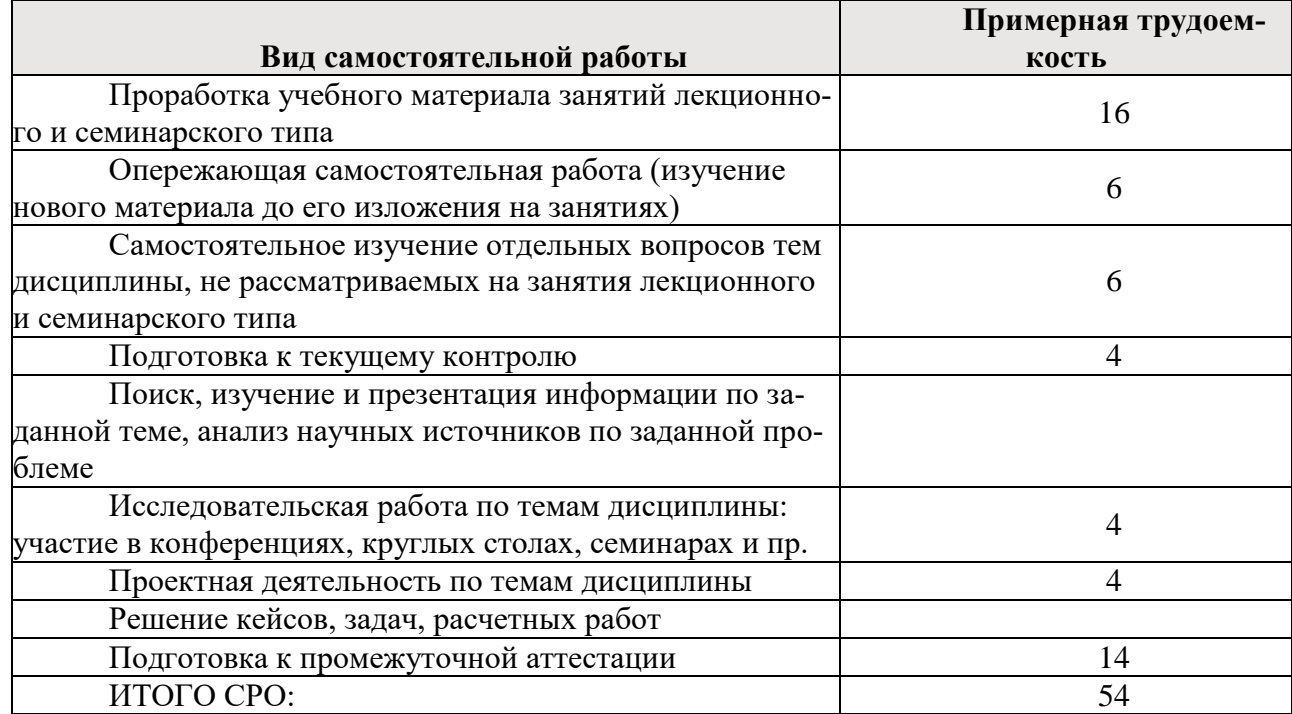

В рамках указанного в учебном плане объёма самостоятельной работы по данной дисциплине (в часах) предусматривается выполнение следующих видов учебной деятельности (*заочная форма обучения)*

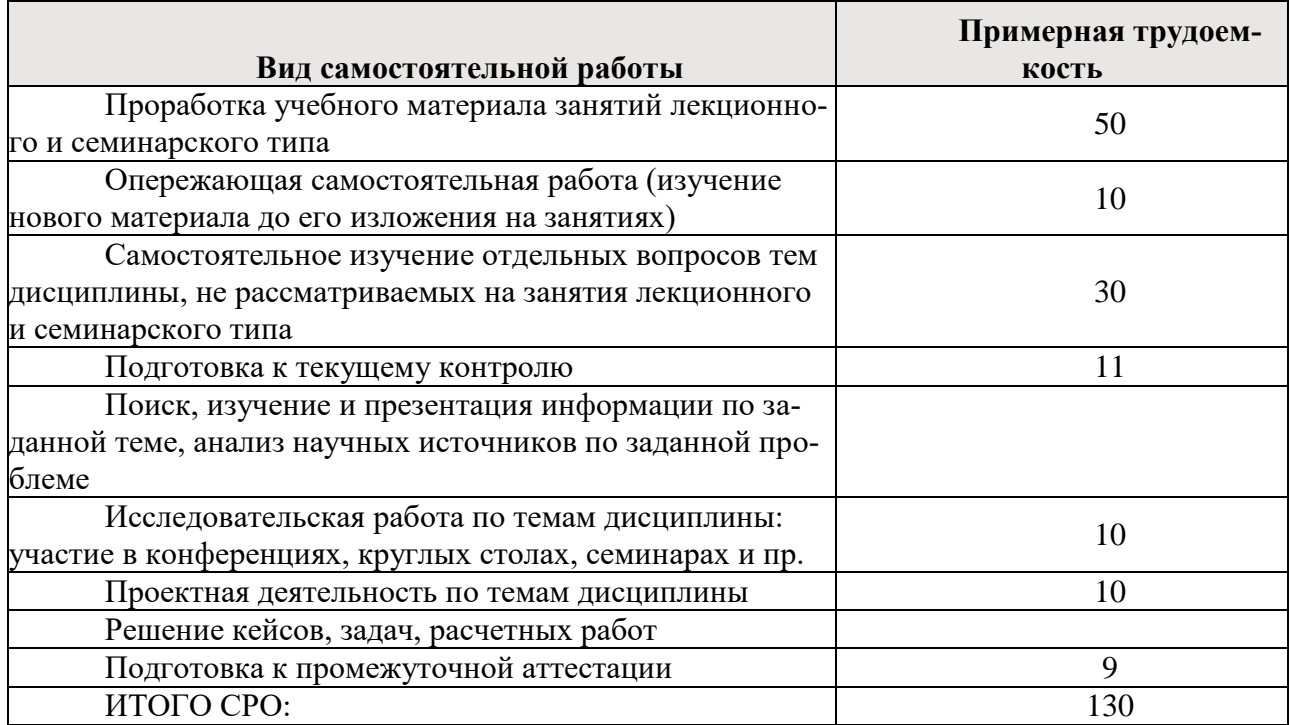

**5.2.6. Развитие у обучающихся навыков командной работы, межличностной коммуникации, принятия решений и лидерских качеств при проведении учебных занятий**

Практические (семинарские) занятия относятся к интерактивным методам обучения и обладают значительными преимуществами по сравнению с традиционными методами обучения, главным недостатком которых является известная изначальная пассивность субъекта и объекта обучения.

Практические занятия могут проводиться в форме групповой дискуссии, «мозговой атаки», разбора кейсов, решения практических задач и др. Прежде, чем дать группе информацию, важно подготовить участников, активизировать их ментальные процессы, включить их внимание, развивать кооперацию и сотрудничество при принятии решений.

Ниже приводятся методические рекомендации по проведению различных видов практических (семинарских) занятий.

### **1. Обсуждение в группах**

Групповое обсуждение какого-либо вопроса направлено на нахождении истины или достижение лучшего взаимопонимания. Групповые обсуждения способствуют лучшему усвоению изучаемого материала.

На первом этапе группового обсуждения перед обучающимися ставится проблема, выделяется определенное время, в течение которого обучающиеся должны подготовить аргументированный развернутый ответ.

Преподаватель может устанавливать определенные правила проведения группового обсуждения:

1. задавать определенные рамки обсуждения (например, указать не менее 5...10 ошибок);

2. ввести алгоритм выработки общего мнения (решения);

3. назначить модератора (ведущего), руководящего ходом группового обсуждения и др.

На втором этапе группового обсуждения вырабатывается групповое решение совместно с преподавателем (арбитром).

Разновидностью группового обсуждения является круглый стол, который проводится с целью поделиться проблемами, собственным видением вопроса, познакомиться с опытом, достижениями.

## **2. Публичная презентация проекта**

Презентация - самый эффективный способ донесения важной информации как в разговоре "один на один", так и при публичных выступлениях. Слайд-презентации с использованием мультимедийного оборудования позволяют эффективно и наглядно представить содержание изучаемого материала, выделить и проиллюстрировать сообщение, которое несет поучительную информацию, показать ее ключевые содержательные пункты. Использование интерактивных элементов позволяет усилить эффективность публичных выступлений.

#### **3. Дискуссия**

Как интерактивный метод обучения означает исследование или разбор. Образовательной дискуссией называется целенаправленное, коллективное обсуждение конкретной проблемы (ситуации), сопровождающееся обменом идеями, опытом, суждениями, мнениями в составе группы обучающихся.

Как правило, дискуссия обычно проходит три стадии: ориентация, оценка и консолидация. Последовательное рассмотрение каждой стадии позволяет выделить следующие их особенности.

Стадия ориентации предполагает адаптацию участников дискуссии к самой проблеме (ситуации), друг другу, что позволяет сформулировать проблему, цели

дискуссии; установить правила, регламент дискуссии.

В стадии оценки происходит выступление участников дискуссии, их ответы на возникающие вопросы, сбор максимального объема идей (знаний), предложений, пресечение преподавателем (арбитром) личных амбиций отклонений от темы дискуссии.

Стадия консолидации заключается в анализе результатов дискуссии, согласовании мнений и позиций, совместном формулировании решений и их принятии.

В зависимости от целей и задач занятия, возможно, использовать следующие виды дискуссий: классические дебаты, экспресс-дискуссия, текстовая дискуссия, проблемная дискуссия, ролевая (ситуационная) дискуссия.

# **6. ОЦЕНОЧНЫЕ МАТЕРИАЛЫ ДЛЯ ПРОВЕДЕНИЯ ТЕКУЩЕГО КОНТРОЛЯ И ПРОМЕЖУТОЧНОЙ АТТЕСТАЦИИ ОБУЧАЮЩИХСЯ ПО ДИСЦИПЛИНЕ**

#### **6.1. Оценочные материалы для проведения текущего контроля**

Текущий контроль знаний студентов осуществляется проводимыми по основным темам дисциплины следующими контрольными оценочными мероприятиями:

# **Примеры оценочных материалов для проведения текущей аттестации обучающихся по дисциплине**

*Примеры тестов для оценки сформированности компетенции*

УК-6. Способен управлять своим временем, выстраивать и реализовывать траекторию саморазвития на основе принципов образования в течение всей жизни

ОПК-8. Способен целенаправленно и эффективно получать юридически значимую информацию из различных источников, включая правовые базы данных, решать задачи профессиональной деятельности с применением информационных технологий и с учетом требований информационной безопасности

#### **Темы рефератов, рекомендуемые к написанию при изучении дисциплины**

Темы рефератов, рекомендуемые к написанию при изучении дисциплины

Internet/Intranet–технологии и технологическая эволюция корпоративных

информационных систем

Информационные технологии как инструмент формирования управленческих решений Роль сети Интернет в политике

Интрасети как инфраструктура организации

Необходимость внедрения информационных технологий в систему управления предприятием

Внешняя среда информационных технологий и систем: бизнес информация

Индустрия информации и знаний

Системы поддержки принятия решений

Взаимное влияние процессов в политике и развитии информационных технологий и систем.

# Тестовые залания.

- 1. Кнопка Найти при работе с текстом документа позволяет:
- Найти нужный фрагмент текста  $\overline{a}$
- Найти нужную закладку в тексте
- Найти нужный номер строки в тексте
- Найти нужный номер абзаца в тексте
- $2<sup>1</sup>$ Основное назначение Правового навигатора:
- Обратиться к ранее составленным пользователем подборкам документов
- Получить наиболее важные документы по правовой проблеме
- Получить обзор законолательства за нелелю  $\overline{a}$
- Обратиться напрямую к локументам, в которых были поставлены заклалки

 $3.$ Значение РЕКЛАМА входит в словарь Карточки поиска раздела Финансовые консультации:

- План счетов. Тематика  $\overline{a}$
- Налоги. Взносы. Платежи
- Выплаты физическим лицам  $\overline{a}$
- $\mathbf{r}$ Расходы организации
- $\overline{4}$ Количество слов, которые одновременно можно использовать при поиске по полю Текст документа, равно:
	- 3
	- $\overline{4}$  $\overline{a}$
	- 10
	- Любому количеству
	- $5<sub>1</sub>$ С запросами в окне История можно выполнять следующие действия:
	- Сортировать по имени, дате, а также сохранять запрос в файл  $\overline{\phantom{a}}$
	- Сортировать по имени, дате, а также присваивать имя запросу  $\overline{a}$
	- Объединять или пересекать несколько запросов  $\overline{a}$
- Найти только в списке нужный запрос и сформировать список документов по этому запросу
- В окне с текстом документа в нижней части окна обязательно присутствуют 6. вкладки:
	- Оглавление и Релакции
	- Релакции и Текст
	- Текст и Справка  $\mathbf{r}$
	- Справка и Оглавление
	- 7. Три условия действия фильтра имеются в словаре поля:
	- Номер
- Дата
- Принявший орган
- Вид документа

8. При восстановлении через некоторое время запроса из Истории запросов полученный список документов:

- Всегда остается без изменения
- Может измениться, но всегда соответствует условиям запроса

- Содержит только документы, включенные в информационный банк за время, прошедшее с момента первоначального запроса

- Система всегда выдает сообщение, что нет документов, удовлетворяющих условиям запроса

- 9. Следующий тип ссылки является прямой ссылкой:
- Дан в редакции следующего документа
- Разъяснен следующим документом
- Упоминает следующий документ
- Упоминается в следующем документе
- 10. Проверка документов на контроле происходит:
- При каждом запуске системы
- В любой момент работы с системой по деланию
- Только после нажатия соответствующей кнопки в пиктографическим меню

- Только при первом запуске системы после очередного пополнения на компьютере пользователя

11. Если не определен иной порядок, то федеральный закон вступает в силу после официального опубликования спустя:

- 5 дней
- 10 дней
- 14 дней
- 20 дней
- 12. Если один и тот же документ дважды занести в папку, то:
- В папке окажется один экземпляр этого документа
- В папке этот документ будет отсутствовать
- В папке окажется два документа этого экземпляра

- При попытке второй раз занести документ в папку появится сообщение о недопустимости этой операции

- 13. Поставить документ на контроль можно:
- Только находясь в тексте документа
- Только находясь на названии документа в списке документов
- Находясь либо в тексте документа, либо на его названии
- Поставить документ на контроль нельзя

14. В информационном банке ВерсияПроф найти нормативные документы, принятые в советский период и не утратившие силу к настоящему времени:

- Нельзя
- Можно
- Можно, но только если это ведомственный документ
- Можно, но только если это закон
- 15. Значения в словаре поля Вид документа отсортированы по:
- Юридической силе документа от большей к меньшей
- Юридической силе документа от меньшей к большей
- Возрастанию количества символов в названии
- Алфавиту

Критерии оценки знаний студентов при проведении тестирования.

Оценка «отлично» выставляется при условии правильного ответа студента не менее чем 85 % тестовых заданий;

Оценка «хорошо» выставляется при условии правильного ответа студента не менее чем 70 % тестовых заданий;

Оценка «удовлетворительно» выставляется при условии правильного ответа студента не менее 51 %;.

Оценка «неудовлетворительно» выставляется при условии правильного ответа студента менее чем на 50 % тестовых заданий.

#### **Вопросы к экзамену**

1. Дайте общую характеристику компонентам информационных технологий.

2. Представьте классификацию и характеристику аппаратных средств информационных технологий.

3. Представьте классификацию и характеристику программных средств информационных технологий.

4. Охарактеризуйте основные направления методов обработки и хранения данных.

5. Охарактеризуйте основные этапы создания БД.

6. Какие основные компоненты содержат информационные и телекоммуникационные технологии?

7. Назовите основные компоненты аппаратного обеспечения телекоммуникационных вычислительных сетей.

8. Опишите возможности глобальных сетевых технологий в реализации международной экономической деятельности.

9. В чем заключаются настройки программ электронной почты для осуществления коммуникации?

10. Информационные ресурсы и системы: информация и данные; информационные процессы; информационные системы.

11. Роль информационных систем в современном бизнесе.

12. Особенности нового демократического общества. Основные достижения в области информационных технологий.

13. Какие информационные услуги предоставляют СПС?

14. Перечислите основные задачи, решаемые с помощью СПС КонсультантПлюс и Гарант.

15. Как осуществляется поиск контекста в СПС Гарант?

16. Что позволяет поиск по реквизитам в СПС Гарант?

17. Как ведется поиск документов по источнику опубликования в СПС Гарант?

18. Как происходит сохранение документа в системе «КонсультантПлюс» и СПС Гарант?

19. Уровни разработки и внедрения справочно-правовых систем в нашей стране и в мире.

20. Порядок работы со справочно-правовыми системами.

21. Взаимосвязь требований, предъявляемых к СПС с их параметрами и характеристиками.

22. Достоверность документов в СПС и уровень сервиса при работе с правовыми системами.

23. Структура программного обеспечения современного компьютера на базе Windows.

24. Виды поиска, специфичные для конкретных справочно-правовых систем.

25. Какие информационные услуги предоставляют СПС?

26. В чем надежность использования СПС КонсультантПлюс и Гарант?

27. Что включает в себе сервисная поддержка КонсультантПлюс и Гарант?

28. Перечислите основные задачи, решаемые с помощью СПС КонсультантПлюс и

Гарант.

29. Этапы поиска в СПС КонсультантПлюс и Гарант.

30. Особенности поиска в системах КонсультантПлюс и Гарант.

Задание № 1

В СПС Гарант найти документы, относящиеся к тематике Военная служба, а именно в тексте этих документов должно говориться о прохождении военной службы в зонах конфликта.

1. В кодексе РФ об административных правонарушениях найти ст.2.2., поставить к ней закладку со своим комментарием; а статье 3.2. поставить закладку без комментария (использовать СПС КонсультантПлюс).

2. Поставить на контроль действующую редакцию Трудового кодекса РФ в СПС КонсультантПлюс.

3. Найти в СПС Гарант форму приказа о приеме на работу работника, заполнить её произвольными данными и просмотреть готовый вариант для печати.

4. Продемонстрировать работу преподавателю.

Задание № 2

1. В СПС Гарант найти основные документы, затрагивающие общие вопросы по вынужденным переселенцам, их права и обязанности и гарантии их прав.

2. Создайте в СПС КонсультантПлюс систематизированные каталоги папок по двум налогам: НДС и ЕСН. В папки внесите основополагающие документы по данным налогам.

3. В СПС Гарант и КонсультантПлюс найдите документ, в котором перечислены все официальные языки Генеральной Ассамблеи ООН.

4. В СПС КонсультантПлюс найти форму командировочного удостоверения. Открыть её в редакторе MS Word и заполнить её своими данными.

5. Продемонстрировать работу преподавателю.

Задание № 3

1. Найти в СПС КонсультантПлюс все приказы Минобрнауки за 2006 год. Список документов скопировать в текстовый редактор MS Word.

2. Найти в СПС Гарант документы, когда известно только начало номера: 01-02…

3. В СПС КонсультантПлюс и Гарант найти все действующие редакции Налогового кодекса.

4. Найти форму приказа о приеме на работу работника, заполнить её своими данными и просмотреть готовый вариант для печати.

5. Продемонстрировать работу преподавателю.

Задание № 4

1. В СПС КонсультантПлюс найдите документ, в котором описаны особенности порядка исчисления средней заработной платы, и, конкретно, перечень выплат, которые учитываются для расчета среднего заработка.

2. В СПС Гарант найти Постановление Минтруда «Об особенностях работы по совместительству педагогических, медицинских, фармацевтических работников и работников культуры».

3. В СПС Гарант и КонсультантПлюс найти документы, связанные с вопросами аттестации педагогических работников.

4. Поставить на контроль Семейный кодекс в системе КонсультантПлюс.

5. Продемонстрировать работу преподавателю.

Задание № 5

1. В СПС КонсультантПлюс и Гарант найти закон о государственном гербе РФ, исключив из поиска законы об изменениях и дополнениях. Найти флаг, скопировать его в текстовый документ MS Word.

2. В СПС Гарант найти действующее Положение о порядке осуществления безналичных расчетов физическими лицами в РФ.

3. В СПС КонсультантПлюс найти ставки налога на прибыль.

4. Найти и заполнить декларацию по налогу на добавленную стоимость.

5. Продемонстрировать работу преподавателю.

Задание № 6

1. В СПС КонсультантПлюс найти документы, являющиеся одновременно положениями и инструкциями.

2. В СПС Гарант найти документы, связанные с вопросами аттестации педагогических работников.

3. В СПС КонсультантПлюс и Гарант найти федеральную программу развития образования.

4. Поставить на контроль Уголовный кодекс.

5. Продемонстрировать работу преподавателю.

Задание № 7

1. В СПС Гарант найти документы, в тексте которых содержится упоминание о жилищном кредитовании или ипотеке.

2. В СПС КонсультантПлюс продемонстрировать возможность выбора созвучного номера и возможность выбора точного номера.

3. В СПС КонсультантПлюс и Гарант найти действующую редакцию закона о банке и банковской деятельности.

4. Поставить на контроль Налоговый кодекс РФ.

5. Продемонстрировать работу преподавателю.

Задание № 8

1. В СПС Гарант найти документы в тексте которых говорится об уплате налога с продаж, которые приняты после 1 января 2003 года.

2. В СПС КонсультантПлюс и Гарант найти нормативный акт, которым введен действующий в настоящее время минимальный размер оплаты труда.

3. В СПС КонсультантПлюс найти письма Минфина РФ, принятые с 1 февраля 2006 года по 5 декабря 2006 года.

4. Поставить на контроль Гражданский кодекс.

5. Продемонстрировать работу преподавателю.

Задание № 9

1. В СПС КонсультантПлюс найти постановление главного врача «О введении в действие санитарно-эпидемиологических правил и нормативов Санпин, принятое в 2002 году».

2. В СПС Гарант найти Закон о банкротстве и скопировать его в текстовый документ MS Word.

3. В СПС КонсультантПлюс и Гарант найти Федеральный закон «Об акционерных обществах».

4. Найти форму приказа об увольнении работника, заполнить её данными в текстовом редакторе MS Word.

5. Продемонстрировать работу преподавателю.

Задание № 10

1. В СПС Гарант найти список корреспондентов к Федеральному закону «О качестве и безопасности пищевых продуктов».

2. В СПС КонсультантПлюс составьте список документов, которые одновременно являются Приказом и инструкцией и принятые за последние 4 года.

3. В СПС КонсультантПлюс и Гарант найти и разобраться в вопросе подачи налоговой декларации физическим лицом.

4. Поставить на контроль Земельный кодекс.

Продемонстрировать работу преподавателю.

## **6.3 Описание шкал оценивания степени сформированности компетенций 6.3.1. Текущая аттестация**

#### *Шкала оценки теста на примере освоения компетенции*

УК-6. Способен управлять своим временем, выстраивать и реализовывать траекторию саморазвития на основе принципов образования в течение всей жизни

ОПК-8. Способен целенаправленно и эффективно получать юридически значимую информацию из различных источников, включая правовые базы данных, решать задачи профессиональной деятельности с применением информационных технологий и с учетом требований информационной безопасности

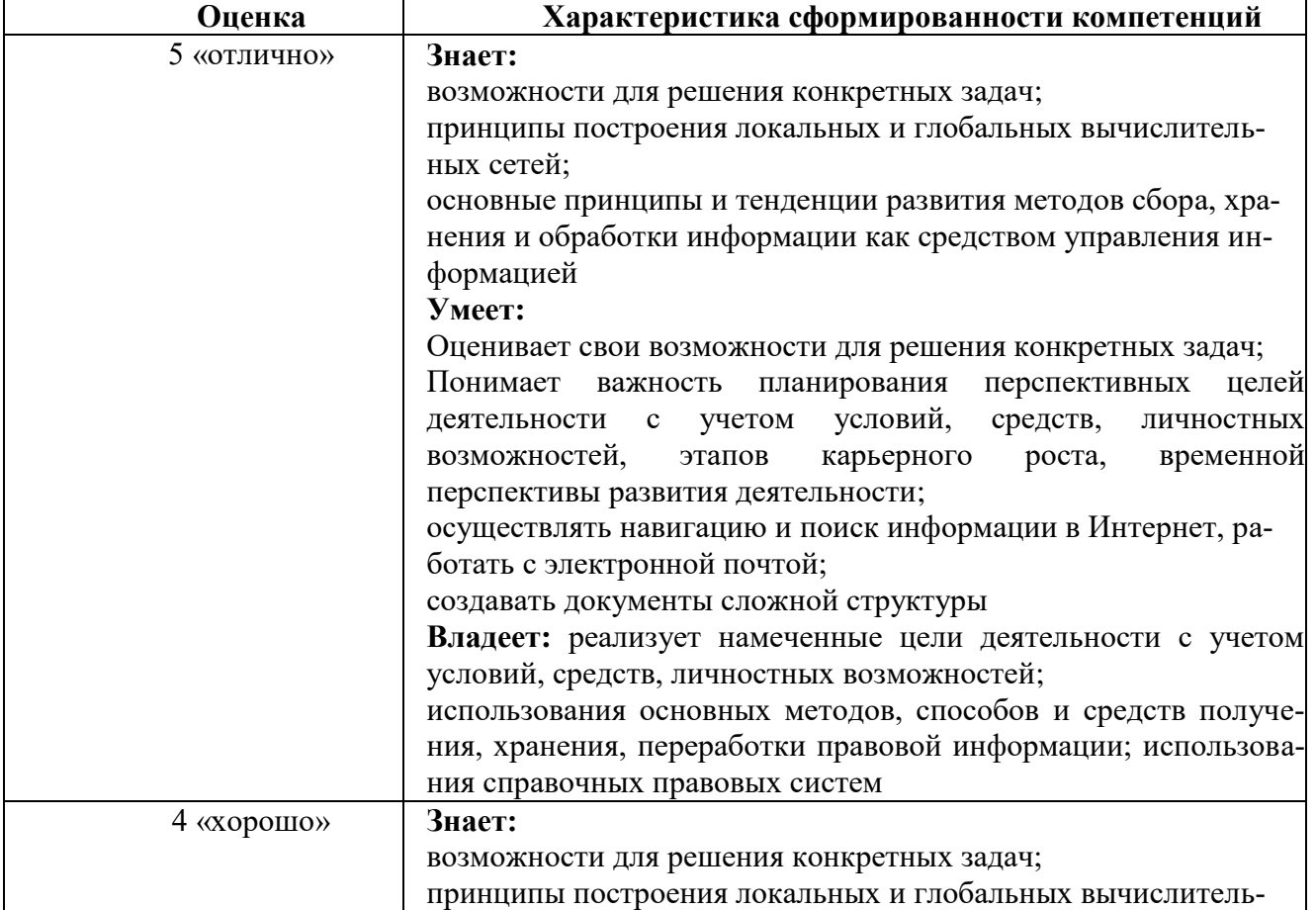

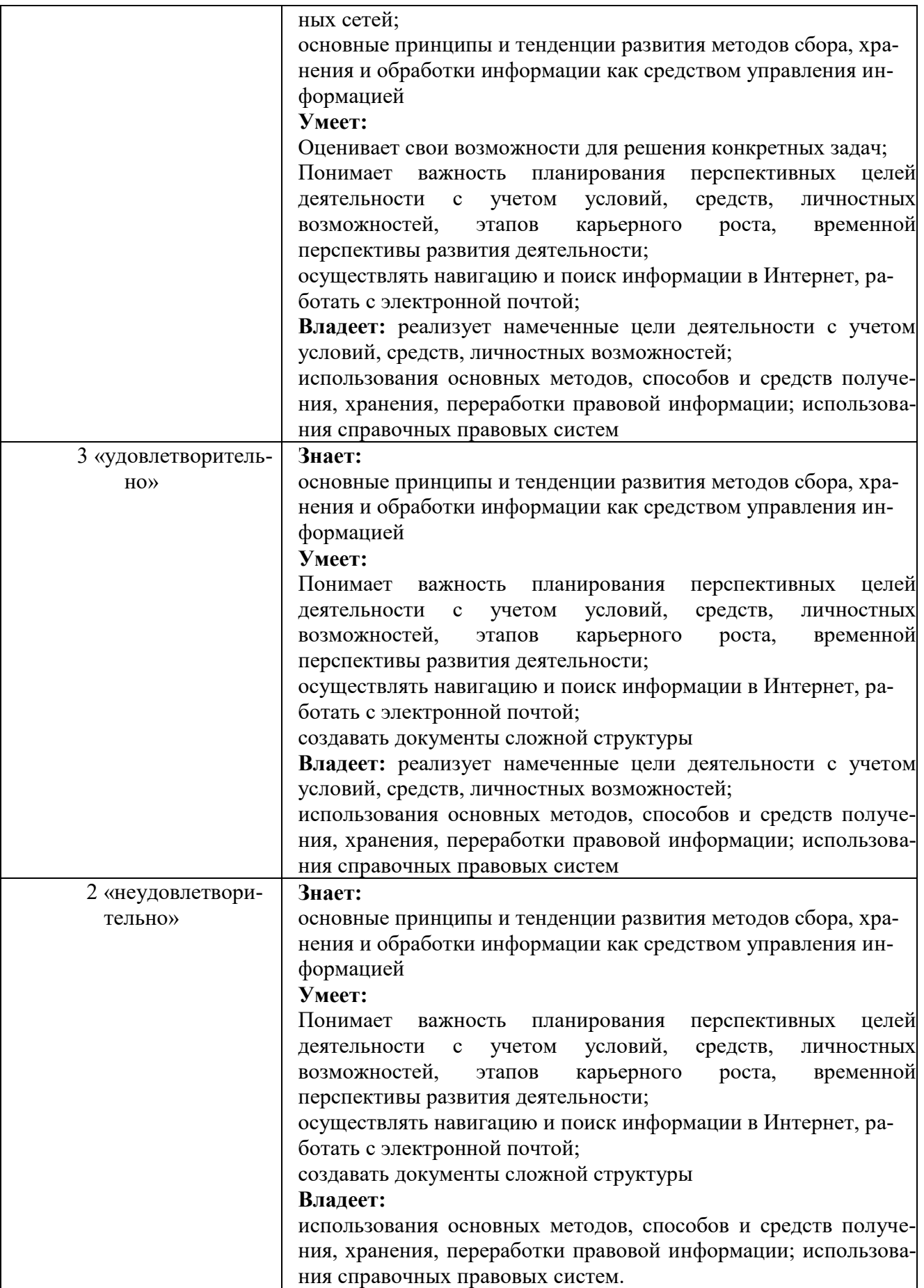

# **7. Перечень основной и дополнительной учебной литературы, необходимой для освоения дисциплины**

# **ОСНОВНАЯ ЛИТЕРАТУРА**

Дровалева, Л. С. Информационные технологии в юридической деятельности : практикум / Л. С. Дровалева. - Москва : РГУП, 2020. - 152 с. - Текст : электронный. - URL: https://znanium.com/catalog/product/1191359

Озерский, С. В. Информационные технологии в юридической деятельности: Практикум / Озёрский С.В. - Самара:Самарский юридический институт ФСИН России, 2017. - 124 с.: ISBN 978-5-91612-162-9. - Текст : электронный. - URL: https://znanium.com/catalog/product/1001622

### **ДОПОЛНИТЕЛЬНАЯ ЛИТЕРАТУРА**

Информационные технологии в юридической деятельности.Уч\пос. М.: ЮНИТИ-ДАНА,2014 Информационные технологии: Уч. / О.Л. Голицына -2 изд.- 608 с. М.: ФОРУМ: ИНФРА-М,2015 Информационные технологии в проф. деят.: Уч. пос./Е.Л.Федотова -368с.(ПО) (п) М.: ФОРУМ: ИНФРА-М,2015

Информационные технологии: задачник: Уч. пос./ С.В. Синаторов - 256 с. М.: Альфа-М: ИНФРА-М,2015

Гвоздева, В. А. Информационные технологии в юридической деятельности [Электронный ресурс] : курс лекций / В. А. Гвоздева. - Альтаир-МГАВТ, 2013. - 88 с. - Текст : электронный. - URL: https://znanium.com/catalog/product/458906

Королев, В. Т. Информационные технологии в юридической деятельности EXEL : учебное пособие / В. Т. Королев ; под. ред. Д. А. Ловцова. - Москва : РГУП, 2016. - 82 с. - Текст : электронный. - URL: https://znanium.com/catalog/product/1191413

Королев, В. Т. Информационные технологии в юридической деятельности WORD : учебнометодические материалы для выполнения студентами практический и самостоятельной работы / В. Т. Королев ; под. ред. Д. А. Ловцова. - Москва : РГУП, 2016. - 94 с. - Текст : электронный. - URL: https://znanium.com/catalog/product/1192130**8 Требования к условиям реализации рабочей программы дисциплины**

# **8.1 Общесистемные требования**

*Электронно-библиотечные системы (электронные библиотеки)*

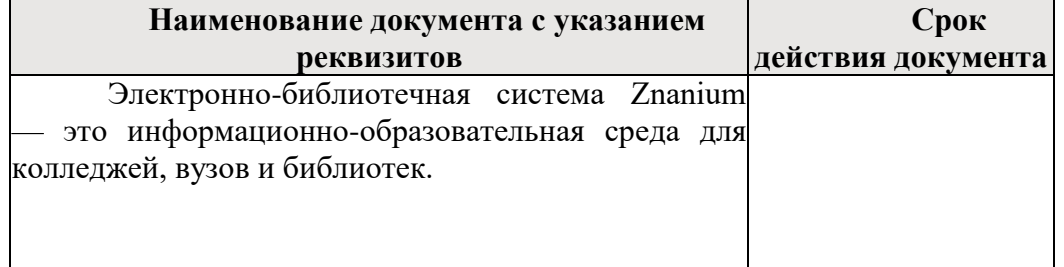

## **Электронная информационно-образовательная среда НЧОУ ВО АЛСИ**

# **8.2. Материально-техническое и учебно-методическое обеспечение дисциплины**

Для осуществления образовательного процесса по дисциплине используются специальные помещения, которые представляют собой учебные аудитории для проведения занятий лекционного типа, занятий семинарского типа, курсового проектирования (выполнения курсовых работ), групповых и индивидуальных консультаций, текущего контроля и промежуточной аттестации, а также помещения для самостоятельной работы и помещения для хранения и профилактического обслуживания учебного оборудования. Специальные помещения укомплектованы специализированной мебелью и техническими средствами обучения, служащими для представления учебной информации большой аудитории.

Для проведения занятий лекционного типа предлагаются наборы демонстрационного

оборудования и учебно-наглядных пособий, обеспечивающие тематические иллюстрации.

Помещения для самостоятельной работы обучающихся оснащены компьютерной техникой с возможностью подключения к сети "Интернет" и обеспечением доступа в электронную информационно-образовательную среду НЧОУ ВО АЛСИ.

Современные профессиональные базы данных

1) Федеральный портал «Российское образование»/ http://www.edu.ru

2) Национальная Электронная Библиотека (нэб.рф) http://xn--90ax2c.xn--p1ai/

3) Единая коллекция цифровых образовательных ресурсов (Единая коллекция ЦОР) - http://school-collection.edu.ru

4) Базы данных издательства Springer https://link.springer.com/

5) Базы данных ScienceDirect (книги и журналы) издательства Elsevier https:// www.sciencedirect.com/

6) Базы данных Scopus издательства Elsevier https://www.scopus.com/search/ form.uri?display=basic

Информационные справочные системы

1) Портал Федеральных государственных образовательных стандартов высшего образования http://fgosvo.ru.

2) Федеральный центр информационно-образовательных ресурсов (ФЦИОР) http://eor.edu.ru/

3) Единая коллекция цифровых образовательных ресурсов (Единая коллекция ЦОР) - http://school-collection.edu.ru.

4) Информационная система «Единое окно доступа к образовательным ресурсам» (ИС «Единое окно») - http://window.edu.ru.

5) Российская государственная библиотека. http://www.rsl.ru

6) Государственная публичная историческая библиотека. http://www.shpl.ru

7) Национальная Электронная Библиотека (нэб.рф)

# **9. МЕТОДИЧЕСКИЕ УКАЗАНИЯ ДЛЯ САМОСТОЯТЕЛЬНОЙ РАБОТЫ ОБУЧАЮЩИХСЯ ПО ОСВОЕНИЮ ДИСЦИПЛИНЫ**

В процессе изучения учебной дисциплины следует:

1. Ознакомиться с рабочей программой дисциплины. Рабочая программа дисциплины содержит перечень разделов и тем, которые необходимо изучить, Основные вопросы, рассматриваемые на занятии:ы лекционных и семинарских занятий, вопросы к текущей и промежуточной аттестации, перечень основной, дополнительной литературы и ресурсов информационно-коммуникационной сети «Интернет», определиться с темой курсовой работы (при наличии).

2. Ознакомиться с Основные вопросы, рассматриваемые на занятии: самостоятельной работы обучающихся.

3. Посещать теоретические (лекционные) и практические занятия.

4. При подготовке к практическим занятиям, а также при выполнении самостоятельной работы следует использовать методические указания для обучающихся.